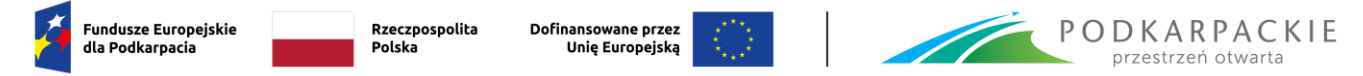

**Załącznik nr 7** Szczegółowy harmonogram udzielania wsparcia/działań w projekcie

## **SZCZEGÓŁOWY HARMONOGRAM UDZIELANIA WSPARCIA**

**Nazwa Beneficjenta: Nr Projektu: Tytuł Projektu: Za okres:**

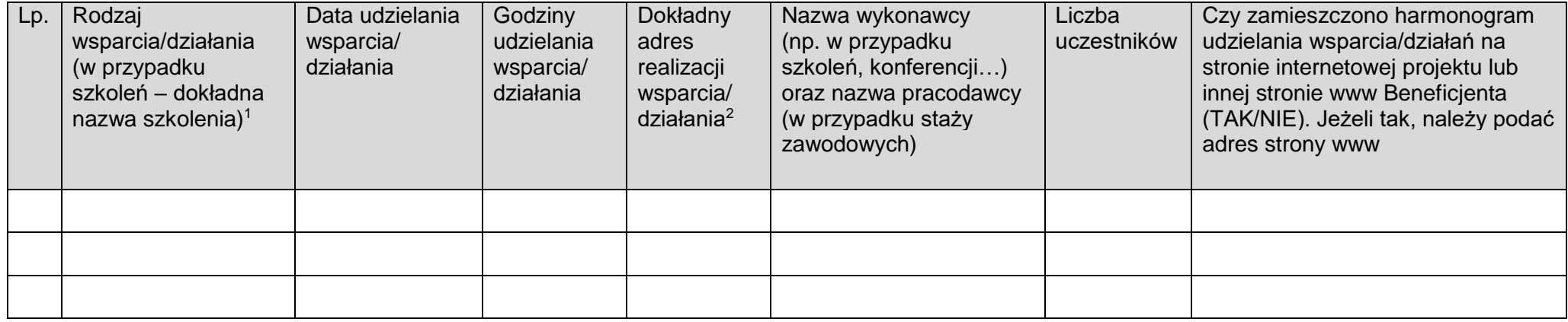

…………………………………………………………… ……………………………………………………………… Data i podpis osoby sporządzającej Data i podpis osoby upoważnionej

 $\overline{a}$ 

<sup>1</sup> Dotyczy: szkoleń kwalifikacyjnych/kompetencyjnych, staży, doradztwa zawodowego grupowego, indywidualnego poradnictwa grupowego, pośrednictwa pracy, warsztatów, poradnictwa psychologicznego, spotkań informacyjno-edukacyjnych, funkcjonowania miejsc opieki żłobkowej, funkcjonowania placówek wsparcia dziennego dla dzieci i młodzieży, funkcjonowania podmiotów reintegracji społeczno-gospodarczej dla osób zagrożonych wykluczeniem społecznym, funkcjonowania dziennych lub całodobowych placówek dla osób potrzebujących wsparcia w życiu codziennym, działalności bieżącej przedszkola, zajęć dodatkowych dla dzieci przedszkolnych/uczniów, szkoleń/kursów dla nauczycieli przedszkola/szkoły, szkoleń językowych/TIK dla osób dorosłych, kursów/szkoleń zewnętrznych/zawodowych dla uczniów, staży/praktyk uczniów u pracodawców. Ponadto, dotyczy innych form wsparcia odbywających się w określonym miejscu i czasie według zaplanowanego przez Beneficjenta harmonogramu działań.

<sup>&</sup>lt;sup>2</sup> Jeżeli nie jest możliwe precyzyjne wskazanie miejsca realizacji wsparcia/działania, to Beneficjent powinien podać obszar, na jakim jest ono udzielane.